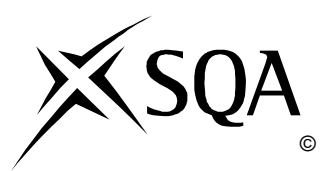

## **2013 Administration**

## **Standard Grade Foundation Practical Abilities**

## **Finalised Marking Instructions**

© Scottish Qualifications Authority 2013

The information in this publication may be reproduced to support SQA qualifications only on a noncommercial basis. If it is to be used for any other purposes written permission must be obtained from SQA's NQ Assessment team.

Where the publication includes materials from sources other than SQA (secondary copyright), this material should only be reproduced for the purposes of examination or assessment. If it needs to be reproduced for any other purpose it is the centre's responsibility to obtain the necessary copyright clearance. SQA's NQ Assessment team may be able to direct you to the secondary sources.

These Marking Instructions have been prepared by Examination Teams for use by SQA Appointed Markers when marking External Course Assessments. This publication must not be reproduced for commercial or trade purposes.

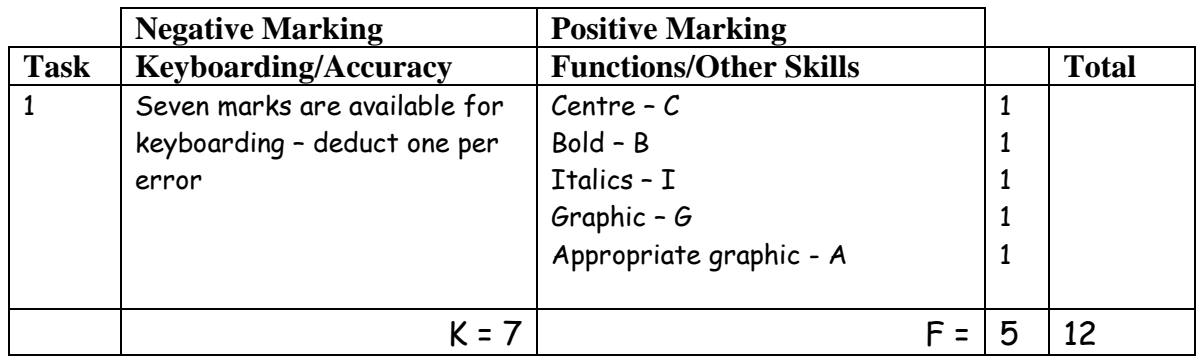

- If entire notice in capitals –1K
- Only award C function if all text centred
- Only award B function if bold correctly applied
- Only award I function if italics correctly applied
- Ignore any additional text formatting
- Candidate must make use of whole page, if not –1K

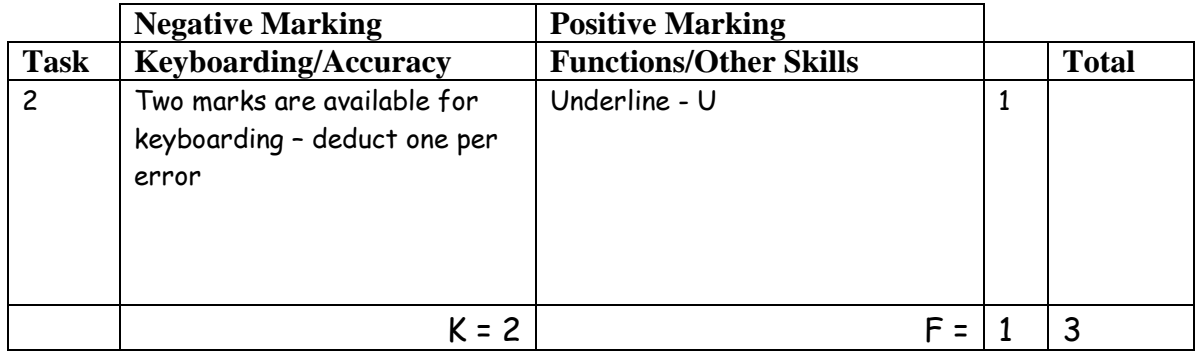

- If underline carried on to remainder of headed paper do not award U function
- Accept Dundee in CAPS or Initial Caps
- Ignore addition of graphic/company logo
- If heading too large (UPJ) –1K
- Accept Telephone Number/Telephone No/Tel No/Tel/T/
- Accept e-mail, email, Email, e-mail, E-Mail,  $E, \boxtimes$
- Accept e-mail address with or without underline
- Do not accept capitals in e-mail address –1K
- Ignore any other text formatting

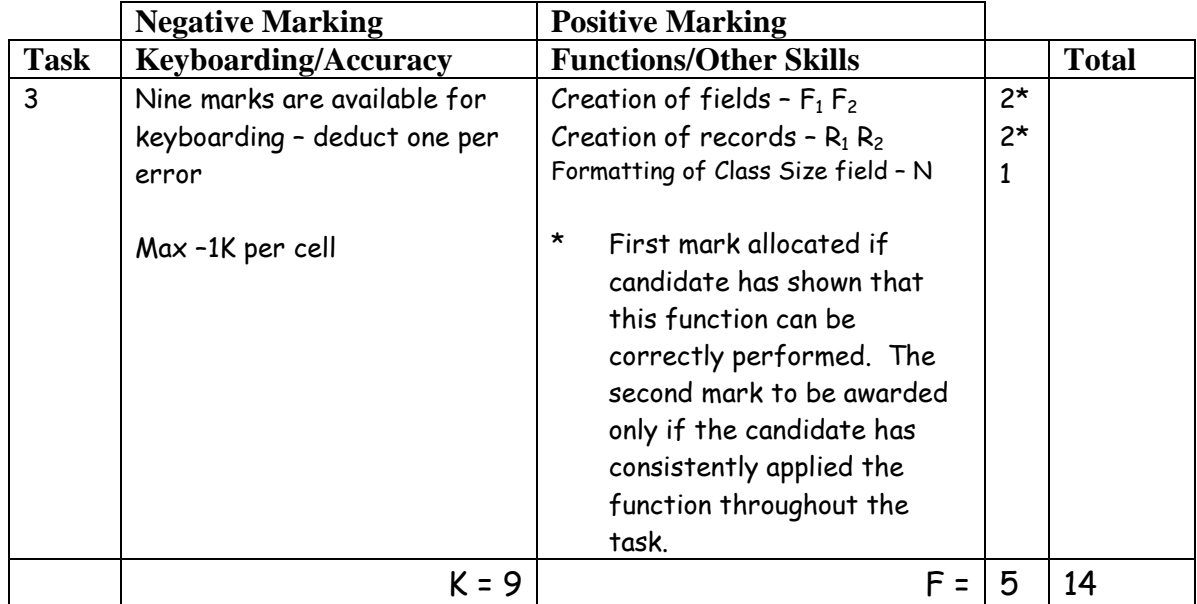

- Ignore ID Number/primary key
- If a field omitted, –1K per field, also second F function award cannot be given
- If a record omitted, –1K per record, also second R function award cannot be given
- If data cut off/headings truncated –1K per field
- Accept database printout in any format
- Accept fields/records in any order
- If headings inconsistent -1K once
- Accept all headings in CAPS
- All headings in lower case –1K once
- Accept number field aligned to the left or the right
- Whole database in CAPS –1K once
- Accept if spreadsheet used for database

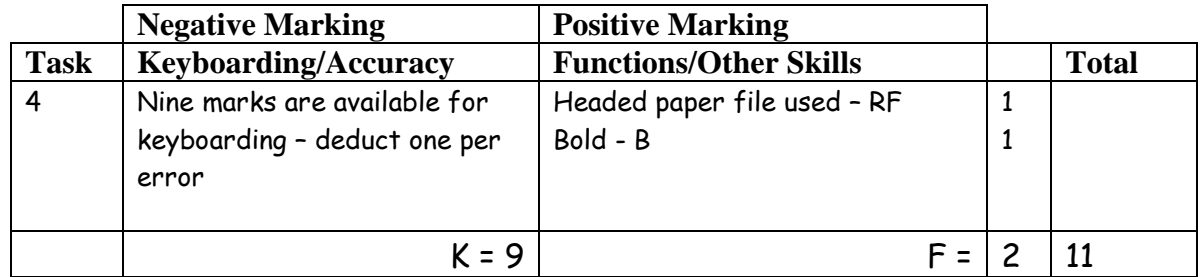

- Headed paper in this task must be exactly the same as created in Task 2, otherwise no RF function award
- If headed paper text formatting (eg underline) carried on into letter –1K
- Accept any line spacing after headed paper eg 2LS, 3LS, 4LS, 5LS (must be one clear line space)
- Line spacing between sections (ref to salutation) consistently 2 or consistently 3, otherwise –1K once
- Line spacing between sections (salutation to complimentary close) must be 2, otherwise –1K once
- Line spacing in signature block must be 4-6, otherwise –1K
- Reference must have been completed with candidate initials, otherwise –1K
- Reference must be in CAPS, otherwise –1K
- Accept Dundee (CAPS or Initial Caps)
- Ignore if subject heading is underlined
- Accept if subject heading is in Initial Caps
- If bold in subject heading carried on into letter, no B function award

Max –2K over these points

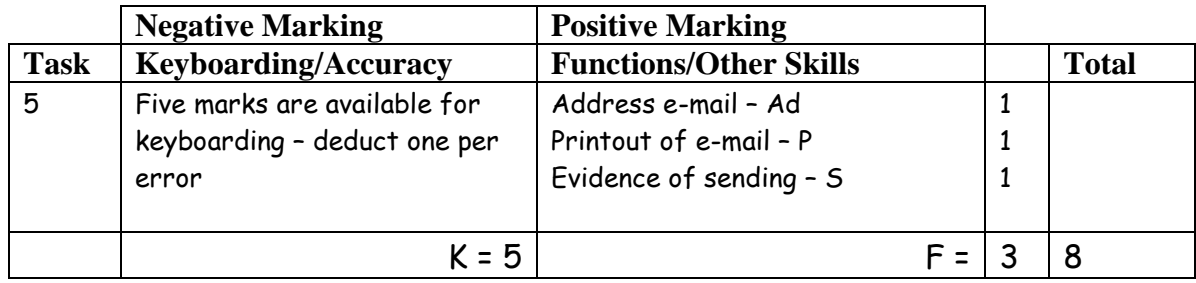

- Accept screen dump as printout
- Evidence of sending: Date and time
	- Franked envelope Screen dump of sent list/box Observation checklist Signed observation/letter/note from teacher Returned e-mail confirming receipt Printout of properties Screen dump of inbox (teacher's)
- If no e-mail provided, but evidence provided that e-mail has been sent, award Ad and S functions but no keyboarding marks available
- If centre states that printing of e-mail not possible but evidence provided that e-mail has been sent, award Ad and S functions, but no keyboarding marks available
- Do not award P function if evidence that e-mail has been printed from teacher's inbox (eg teacher name at top of printout)
- If no subject/inappropriate subject-1K
- First word in subject must have an Initial Capital, otherwise –1K
- Mark subject for keyboarding errors –1K max
- Accept any name in e-mail address
- Do not accept textspeak -1K each time
- If no candidate name at end –1K
- Candidate name all in lower case –1K
- Be aware that some systems eg GLOW automatically adjust line spacing. DO NOT penalise inconsistent spacing

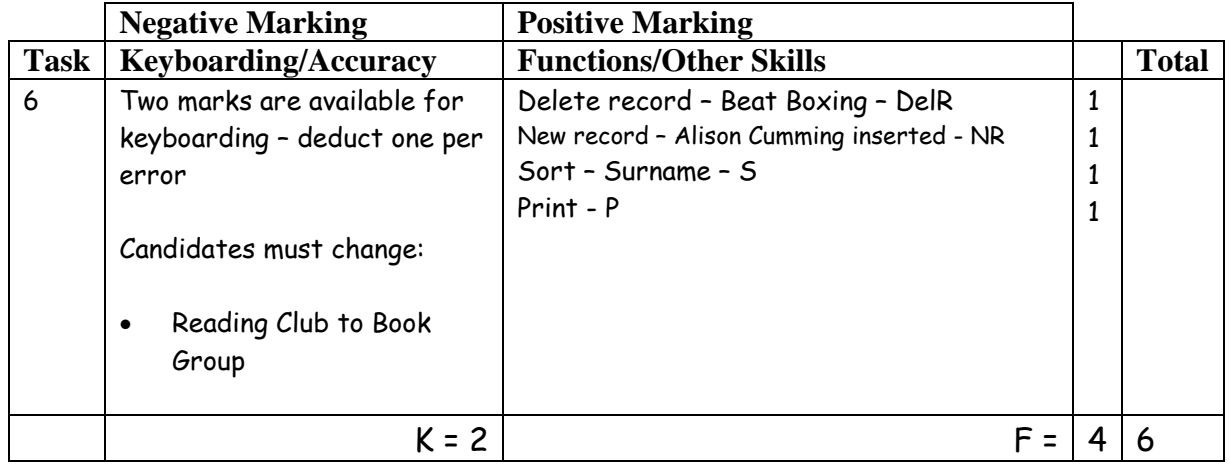

- Award/penalise for edits only
- If new record omitted -1K and no NR function award
- If new data cut off/headings truncated –1K per field
- New data must be consistent with original database, if not -1K once
- If more than one record deleted no DelR function award
- Be aware of consequentiality in sort

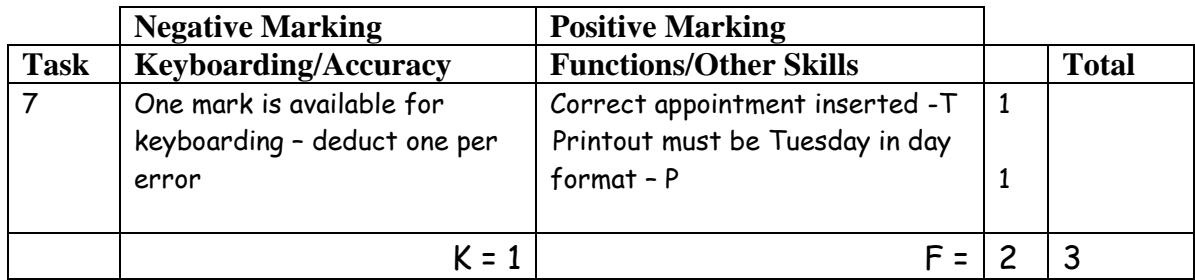

- If note from teacher indicating no access to electronic diary no award for this task
- If candidate has keyed information in a WP document only keyboarding mark possible
- Times should be as given both start and finish times/duration shown or no T function award
- If uncertain whether electronic diary used, mark as seen and refer to PA
- Expect capitalisation as given in task, otherwise -1K

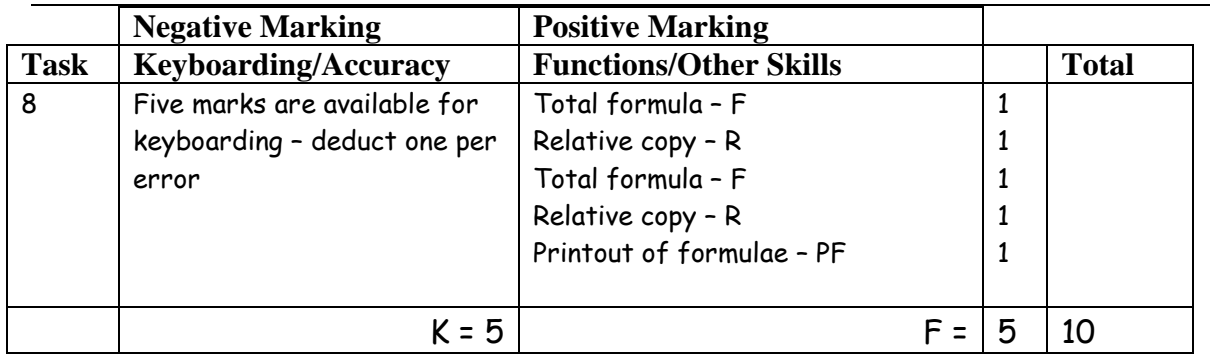

- Accept main heading in CAPS or Initial Caps with/without bold
- Accept other headings/labels as given or keyed in/formatted consistently within each group - if inconsistent –1K once
- If all headings in lower case –1K once
- Row/column omitted –1K each time
- Accept any variety of formulae (provided they work)
- Check carefully that formulae have been replicated otherwise no R function award
- If incorrect formulae correctly replicated, award R function(s)
- Accept printout with/without row/column headings and gridlines
- If the printout for formulae is missing, no function awards available
- If printout for figures is missing –1K and mark the formulae printout for accuracy
- If formulae printout is truncated, but what can be seen is correct and totals correct on figure printout, award F and R function marks but do not award the PF function mark as print has not been correctly carried out
- If formulae printout is truncated and no figure printout provided, no function awards available
- If there is a difference between figure and formulae printouts –1K

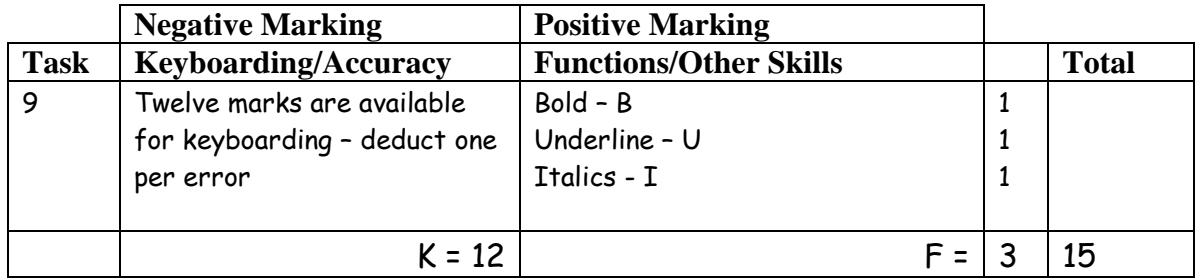

- Accept if template used
- Accept MEMO/MEMORANDUM
- Memorandum/Memo heading has to be in CAPS or highlighted in some way, if not -1K

-1K Max

- If Northgate Community Centre headed paper used -1K
- Accept any house style for Memorandum
- Line spacing between To, From, Date, Subject should be equal, if not -1K
- Minimum of 2LS before and after To, From, Date, Subject, if not -1K
- Consistent spacing after To, From, Date, Subject, or blocked, if not -1K
- Any details missing at Memo headings -1K each, max -2K
- Inconsistent line spacing between paragraphs -1K once
- Expect 2LS after shoulder headings otherwise –1K once
- If bold in subject heading carried on into Memo then no B function award
- Accept full stop underlined

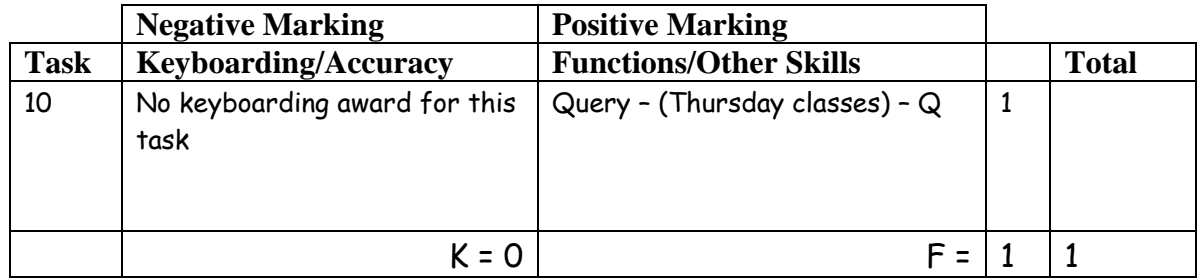

- Be aware of consequentiality when marking this task
- The records printed must be exactly the same as in Task 6 (this is the only evidence of a search/query being carried out), otherwise no Q function award
- The printout must include at least name of Interest/Class

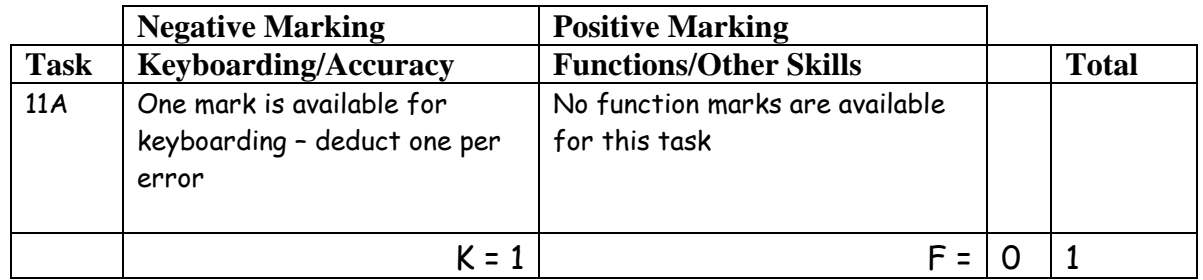

- Ignore any text formatting
- Accept headings in Initial Capitals if consistent
- Accept with/without gridlines and row/column headings

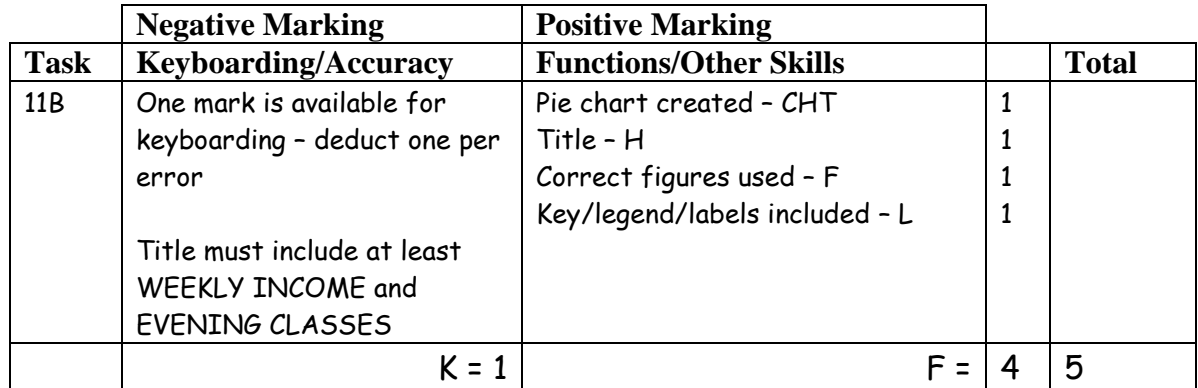

- If wrong type of chart used eg line graph no CHT function award
- Award H function for title –1K if inappropriate
- If no title no H function award and -1K
- Accept title in CAPS or Initial Caps
- If figures different from Task 11A no F function award
- If graph different from solution check Task 11A consequentiality
- No L function award if Series 1 shown
- Accept if printout contains both spreadsheet and chart

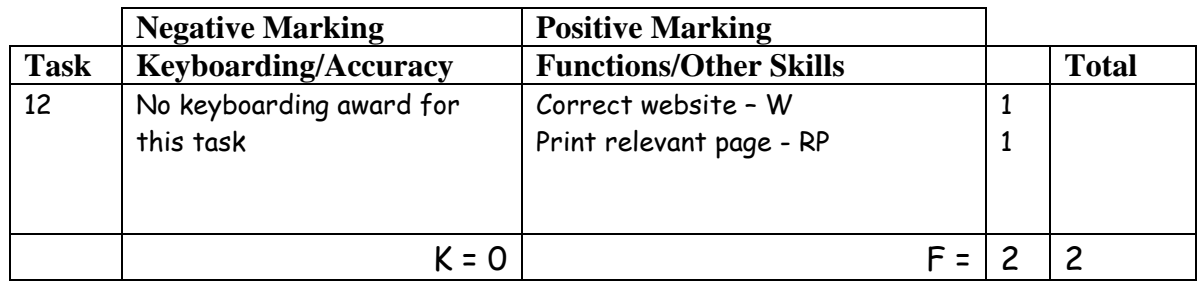

- If candidate has included printout of any page from appropriate Internet site then the full award should be given
- If centre states no access, no marks awarded
- If centre indicates no access to the **specified** sites, accept different sites and award both W and RP functions
- Accept Internet page copied onto a WP document
- Accept screen dump of website

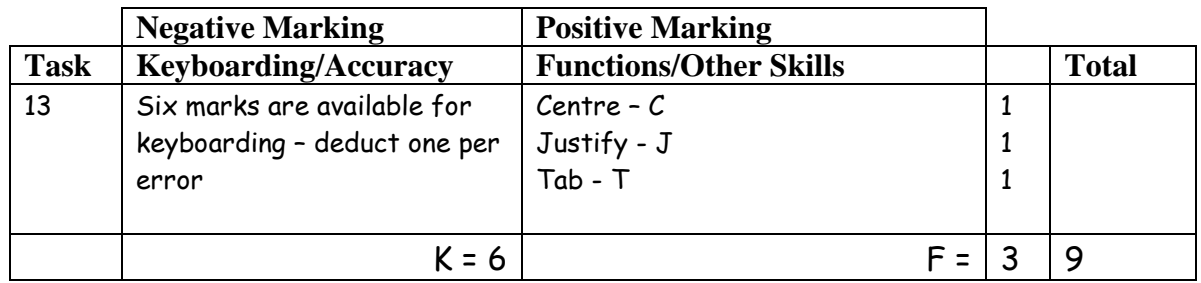

- Accept heading in CAPS or Initial Caps with/without bold and/or underscore
- Accept single or double quotes around "on call"
- Only award T function if each name in second column starts at the same point

END OF MARKING INSTRUCTIONS